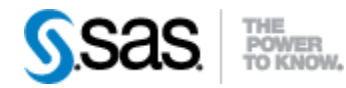

## *SAS® Drug Development SAS Macro API 1.3 Release Notes November 20, 2013*

The SAS® Drug Development Macro API release 1.3 is available for use with SAS® Drug Development Versions 4.3.1 and 4.3.2 and SAS® Drug Development Java API release 1.6.

The table below describes changes to the SAS® Drug Development Macro API in release 1.3:

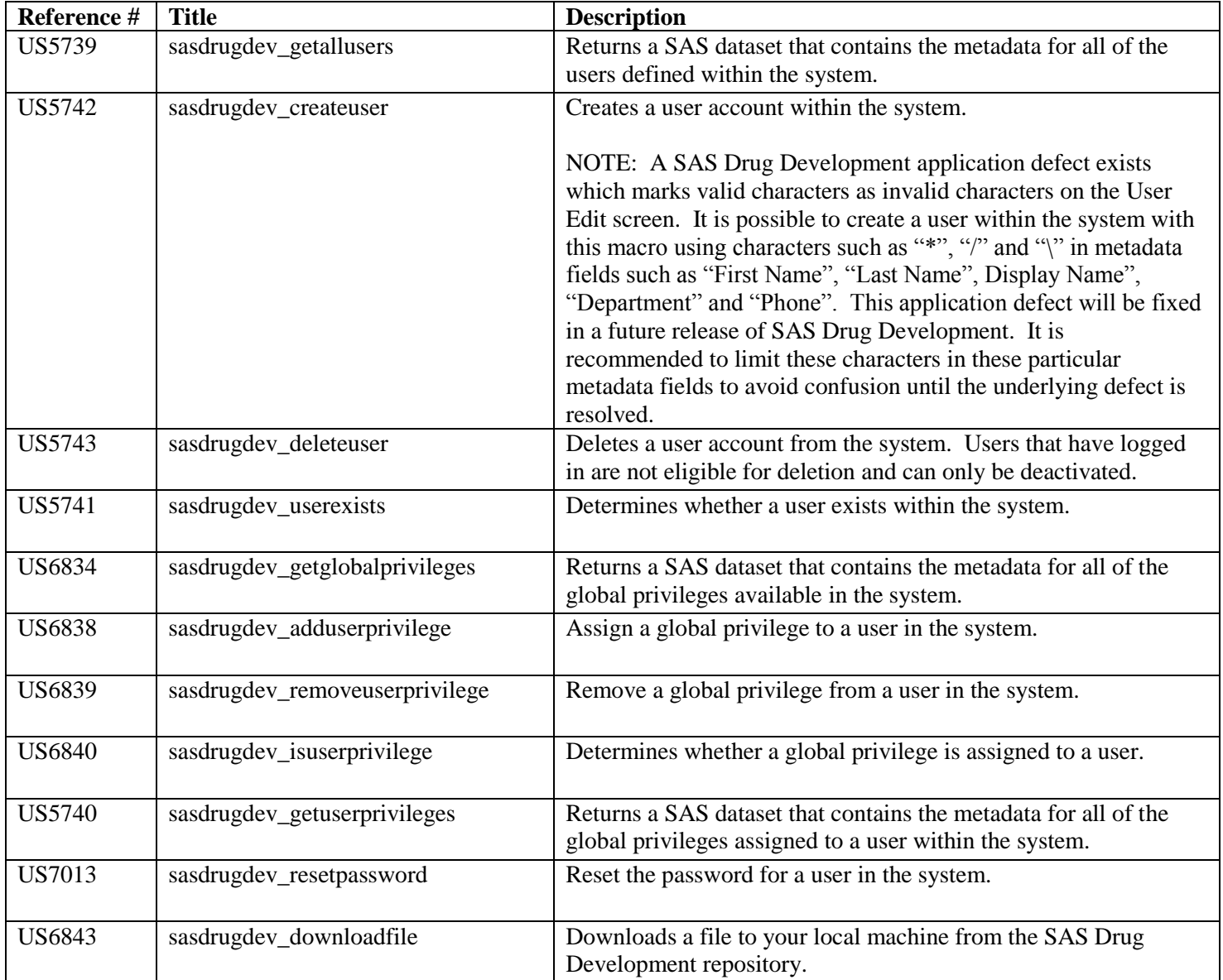

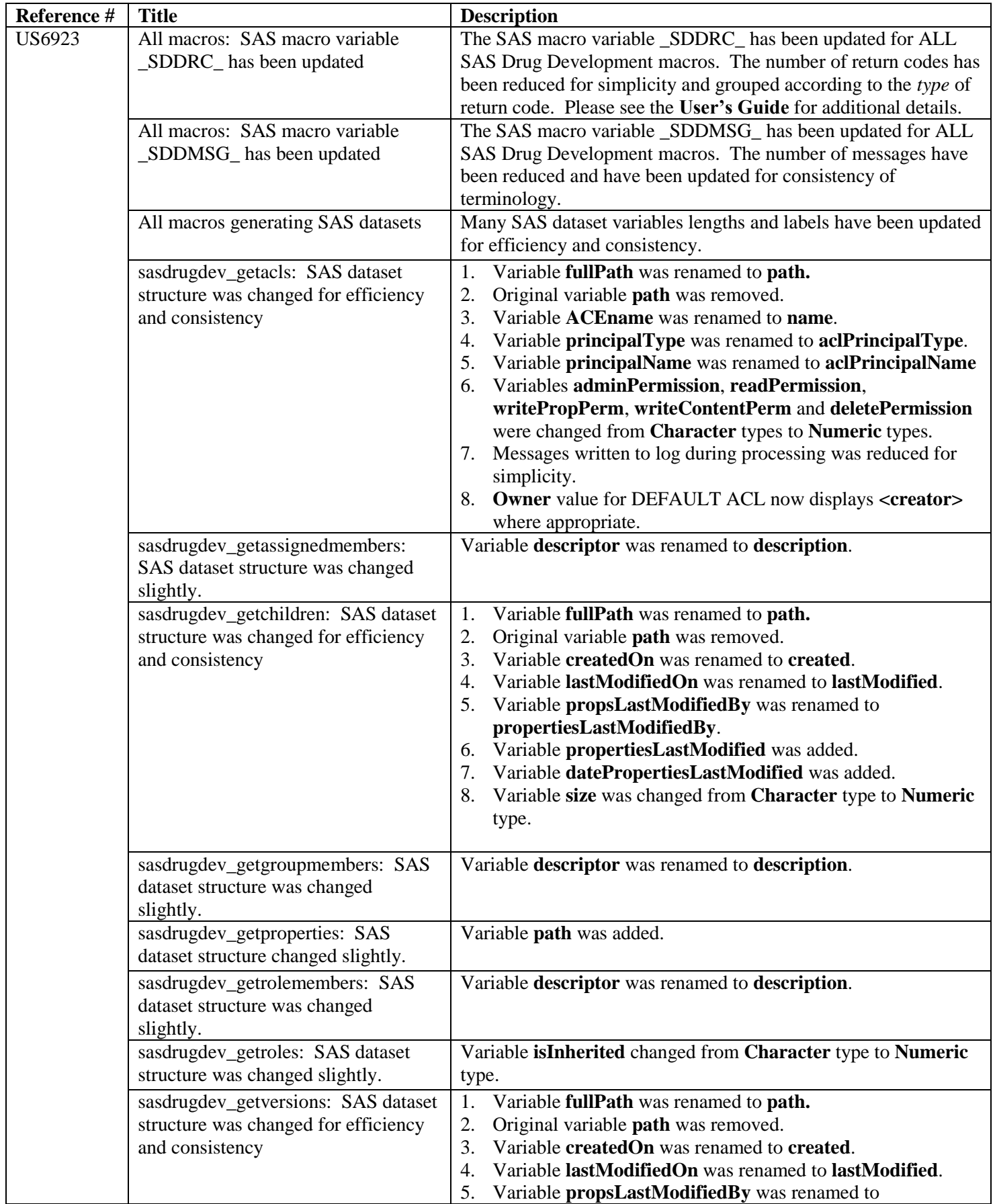

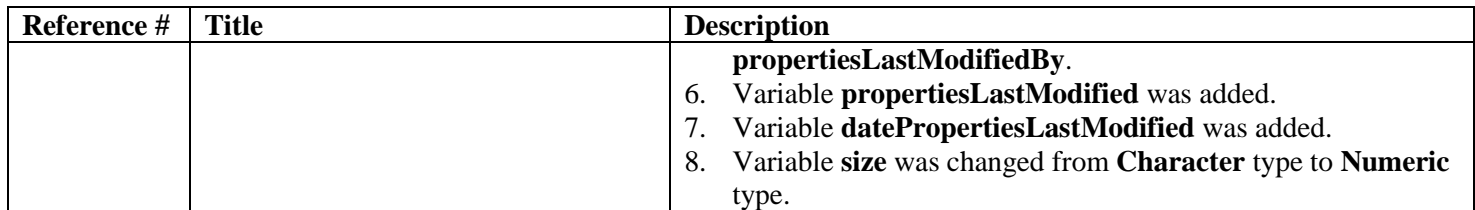